# **Feladat – 02. sql-programozás**

# *"autok\_tabla"* **tábla**

# Tábla szerkezet ehhez a táblához `autok\_tabla`

**CREATE TABLE** `autok\_tabla` ( `rendszam` varchar(20) COLLATE utf8\_hungarian\_ci NOT NULL, `tipus` varchar(100) COLLATE utf8\_hungarian\_ci NOT NULL, `szin` varchar(100) COLLATE utf8\_hungarian\_ci NOT NULL, `ar` int(10) UNSIGNED NOT NULL, `tazon` int(6) NOT NULL

) ENGINE=InnoDB DEFAULT CHARSET=utf8 COLLATE=utf8\_hungarian\_ci;

## A tábla adatainak kiíratása `autok\_tabla`

**INSERT INTO** `autok\_tabla` (`rendszam`, `tipus`, `szin`, `ar`, `tazon`) VALUES

('abc-001', 'Lada 1200', 'kék', 180000, 2),

('abc-002', 'Suzuki', 'piros', 2400000, 2),

('jkz-122', 'Aston Martin', 'szurke', 40000000, 3),

('xyz-222', 'Lamborghini', 'piros', 48000000, 1),

('xzy-222', 'Bugatti', 'fekete', 444000000, 1);

## A tábla indexei `autok\_tabla`

#### **ALTER TABLE** `autok\_tabla`

ADD PRIMARY KEY (`rendszam`);

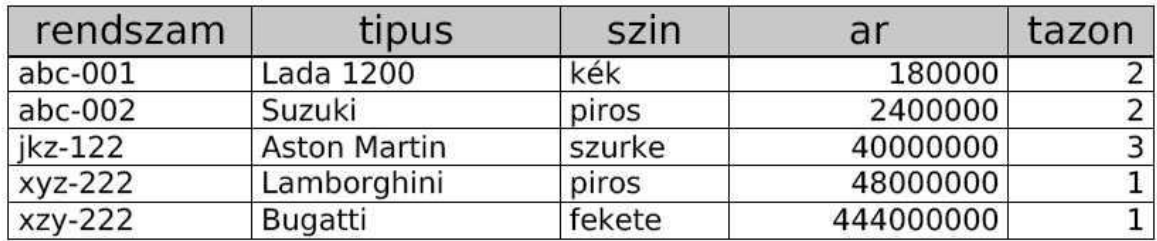

# *"tulajok\_tabla"* **tábla**

## Tábla szerkezet ehhez a táblához `tulajok\_tabla`

**CREATE TABLE** `tulajok\_tabla` (

`tazon` int(6) NOT NULL,

`nev` text COLLATE utf8\_hungarian\_ci NOT NULL,

`varos` text COLLATE utf8\_hungarian\_ci NOT NULL,

`szulido` date NOT NULL,

`utca` text COLLATE utf8\_hungarian\_ci NOT NULL

) ENGINE=InnoDB DEFAULT CHARSET=utf8 COLLATE=utf8\_hungarian\_ci;

## A tábla adatainak kiíratása `tulajok\_tabla`

**INSERT INTO** `tulajok tabla` (`tazon`, `nev`, `varos`, `szulido`, `utca`) VALUES

- (1, 'Kiss Mihály', 'Miskolc', '1985-10-06', 'Kossuth 14'),
- (2, 'Nagy István', 'Budapest', '1975-11-02', 'Nagykörút 32'),
- (3, 'Kovács Béla', 'Miskolc', '1978-08-01', 'Béla utca 23');

## A tábla indexei `tulajok\_tabla`

**ALTER TABLE** `tulajok\_tabla`

ADD PRIMARY KEY (`tazon`);

## AUTO INCREMENT a táblához `tulajok tabla`

**ALTER TABLE** `tulajok\_tabla`

MODIFY `tazon` int(6) NOT NULL AUTO\_INCREMENT, AUTO\_INCREMENT=4;

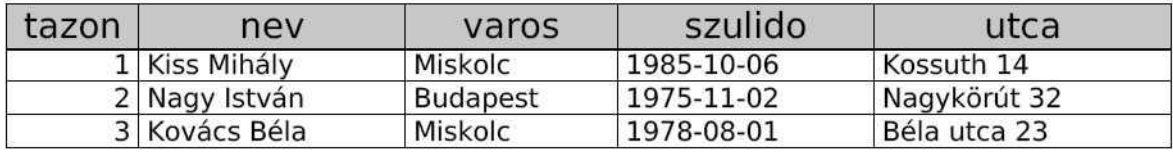

#### **LEKÉRDEZÉS-01**

"tulajok\_tabla" tábla megnézése:

#### SELECT \* FROM `tulajok\_tabla`

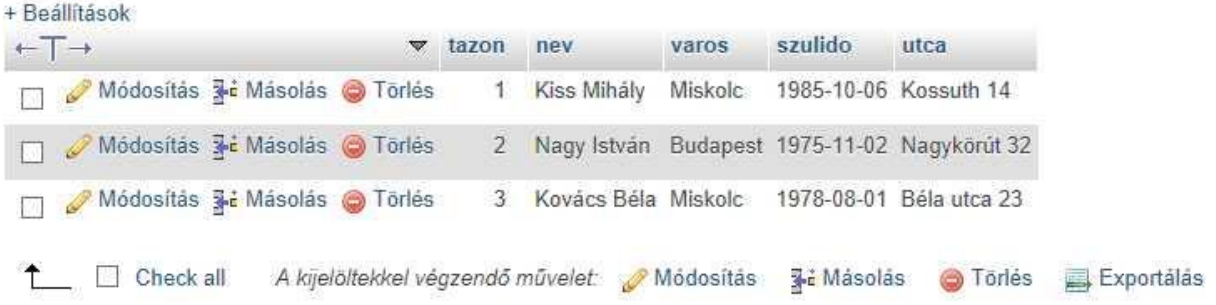

#### **LEKÉRDEZÉS-02**

Listázza ki a miskolciak nevét:

SELECT `nev` FROM `tulajok\_tabla` WHERE `varos` = "Miskolc"

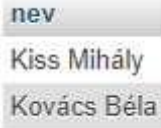

## **LEKÉRDEZÉS-03**

Listázza ki az 1970 - 1980 között született embereket

SELECT `nev` FROM `tulajok` WHERE `szulido` BETWEEN "1970-01-01" AND "1979-12-31"

Legfiatalabb kiválasztása:

SELECT `nev` FROM `tulajok` ORDER BY `szulido` DESC LIMIT 1

Teljes nevét a "Béla" nevű felhasználónak

SELECT `nev` FROM `tulajok` WHERE `nev` LIKE "%Béla"

Rekordok megszámolása:

SELECT COUNT(\*) FROM `tulajok`

Összekapcsolsos lekérdezés

SELECT tulajok.nev, COUNT(\*) FROM `tulajok` INNER JOIN autok ON tulajok.tazon = autok.tazon ORDER BY autok.tazon

Növeljük meg az autók árát:

UPDATE `autok` SET `ar` = `ar` \* 1.2

Beillesztés a mezőbe:

INSERT INTO `autok`(mező1, mező2, mező3) VALUES(mező1adat, mező2adat, mező3adat) a mező1 és további az aktuális mező neve, mező1adat az odairandó adat)